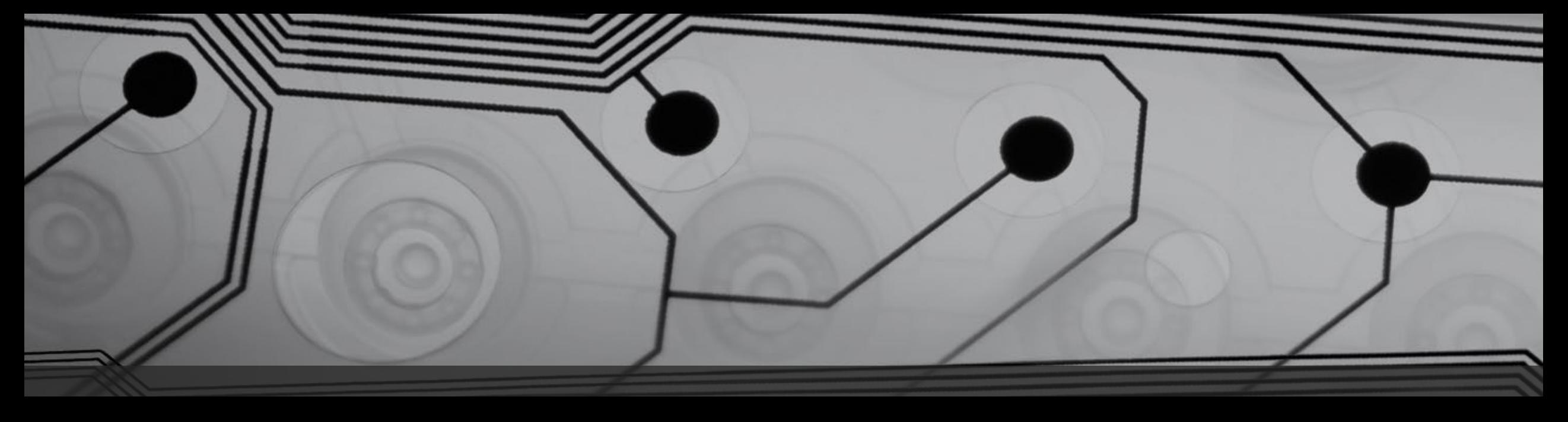

# Google is blind

How accessibility improves searchability

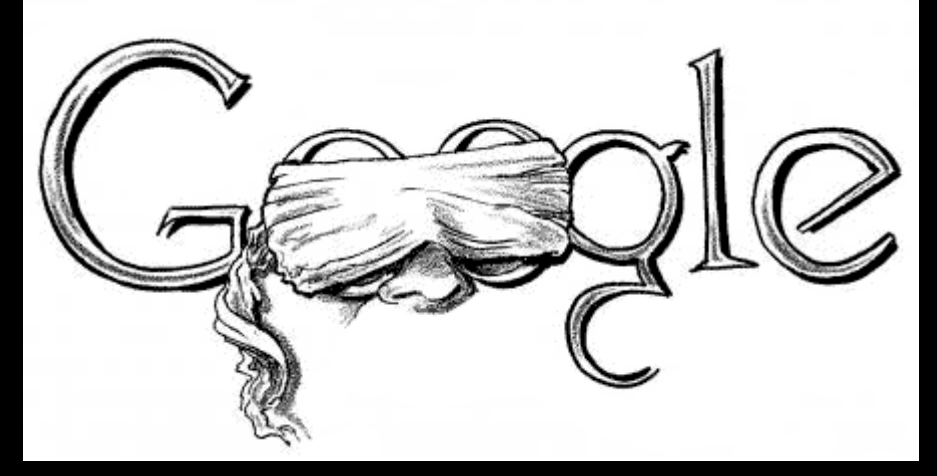

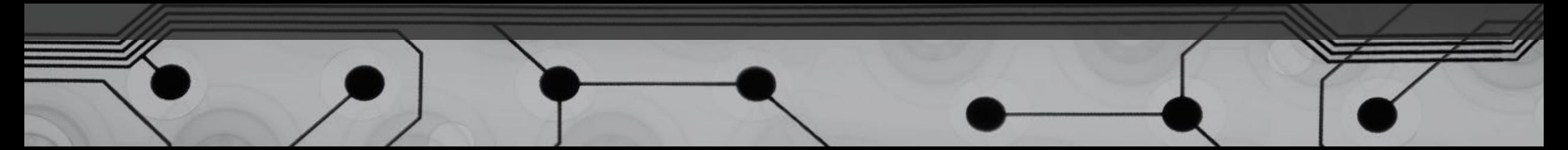

### Let's Learn About Search Engines

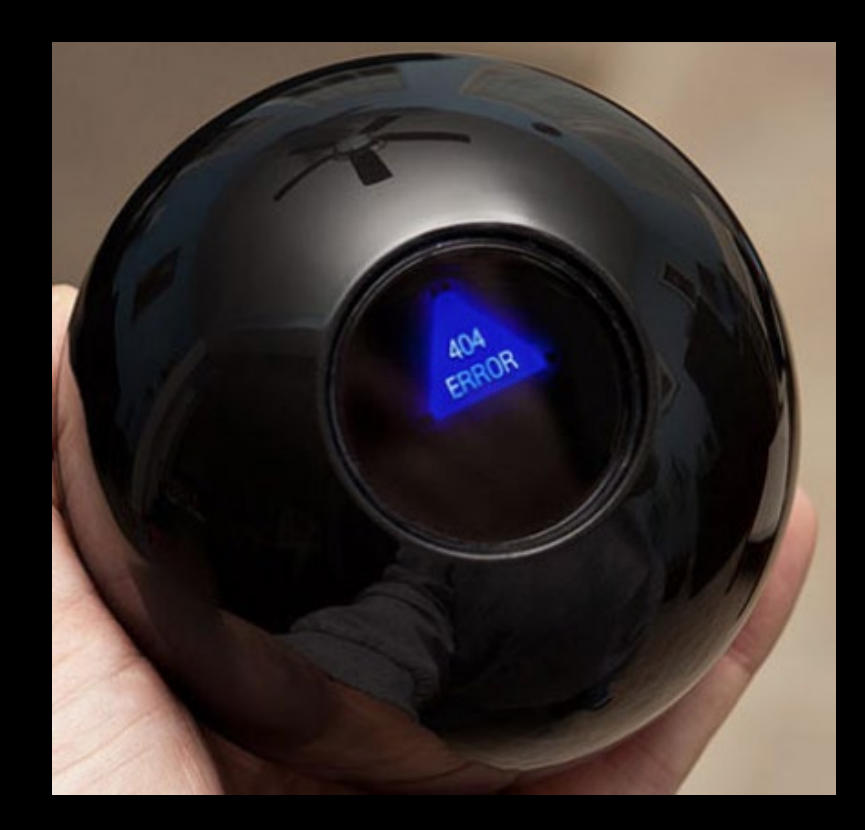

### How do search engines work?

- The major functions of a search engine are crawling and indexing web content including text, images, video, etc*. to serve relevant results to their users.*
- HTML content is the easiest to index.

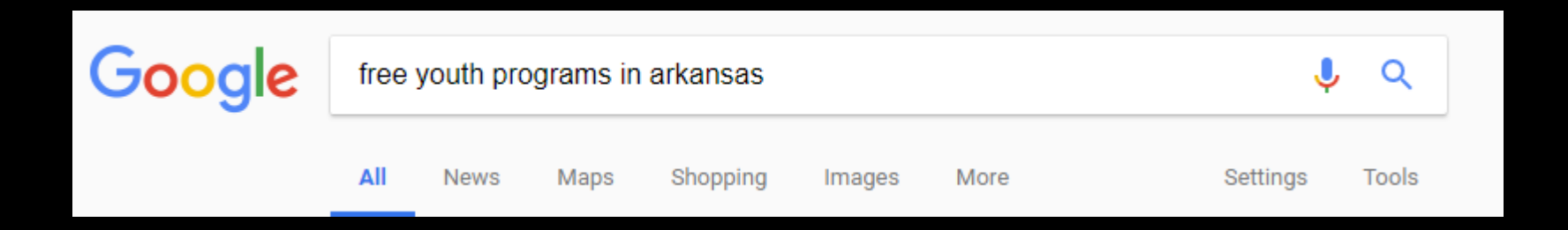

*Source:* https://moz.com/beginners-guide-to-seo

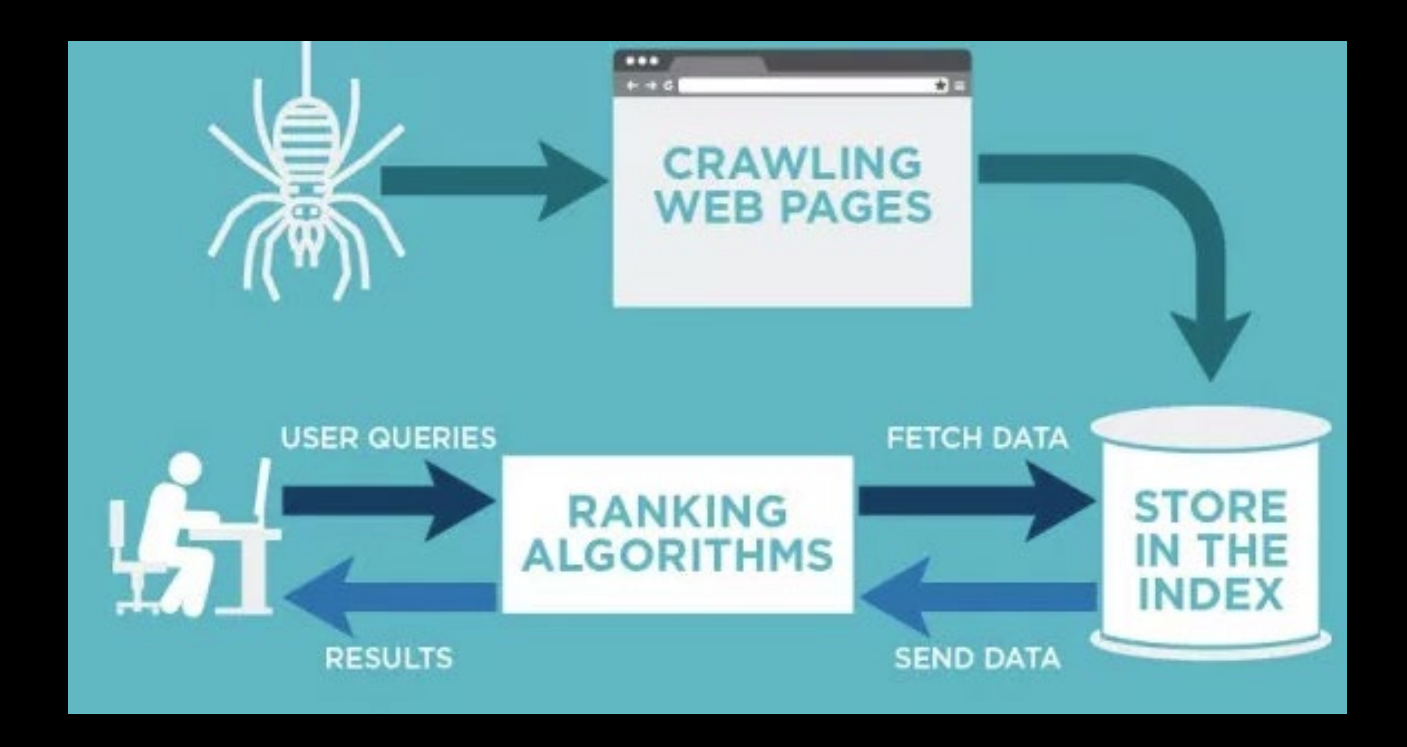

#### **Education & Youth Programs | United Way of Central Arkansas**

#### https://www.uwcark.org/education-youth-programs ▼

Arkansas Career Pathways 114 East Capitol, Little Rock AR 866-400-7284. Pathways is a new program that enables your local two-year college to offer those who qualify free career training and college classes. In addtion to free training and college classes, the Pathways program may be able to help you overcome the ...

#### Little Rock Family's Ultimate Guide to Summer Camps & Classes ...

www.littlerockfamily.com/post/.../little-rock-family-quide-to-summer-day-camps-class... ▼ Mar 5, 2018 - Plan your child's summer care, enrichment opportunities, and old-fashioned, outdoor fun with help from our ultimate quide to summer camps and classes in Little Rock and the state of Arkansas. ... Craft Camp-Arkansas 4-H Camps. ... This camp gives kids an intro to creative writing.

#### Rockin' at the Rock  $-$  Youth Programs

#### https://www.rockinattherock.com/youth/ ▼

Location. Building 1992 1992 Arkansas Blvd Little Rock AFB, AR 72099 ... School Days: Youth Programs Monday - Thursday: 2 - 6 PM (ages 9 - 18) Friday: 2 - 7 PM (ages 9 - 18). School Out Days: Youth Programs Monday - Friday: 1 - 6 PM (ages 9 - 18) Saturday: 12 ... FREE with Youth Programs Membership. Passport to ...

#### Affordable Arkansas Summer Day Camps for kids | Outdoor summer ...

https://www.uaex.edu/4h-youth/activities-programs/camps/summer-day.aspx v The Arkansas 4-H Camping Program offers camping and training opportunities for youth 5-19 years old and adults. Our overnight camps take place at the C. A. Vines Arkansas 4-H Center 10 miles west of Little Rock. Canoeing, swimming, archery, fishing, rock wall climbing, high ropes challenge course, and off-site ...

#### Free 4-H and Youth Development Programs in DeWitt, Arkansas

#### https://www.uaex.edu/counties/arkansas/programs.aspx v

4-H is the "largest" youth organization in the world with more than 807 clubs established across Arkansas and 133,000 young people involved in the 4-H program. 4-H has been in existence over 100 years. 4-H clubs give youth ages 5-19 an opportunity to participate in the youth development educational program of the ...

# Google is powerful!

- Google searches 30 trillion webpages 100 BILLION times per month!
- The Google index is now at 100 million gigabytes!

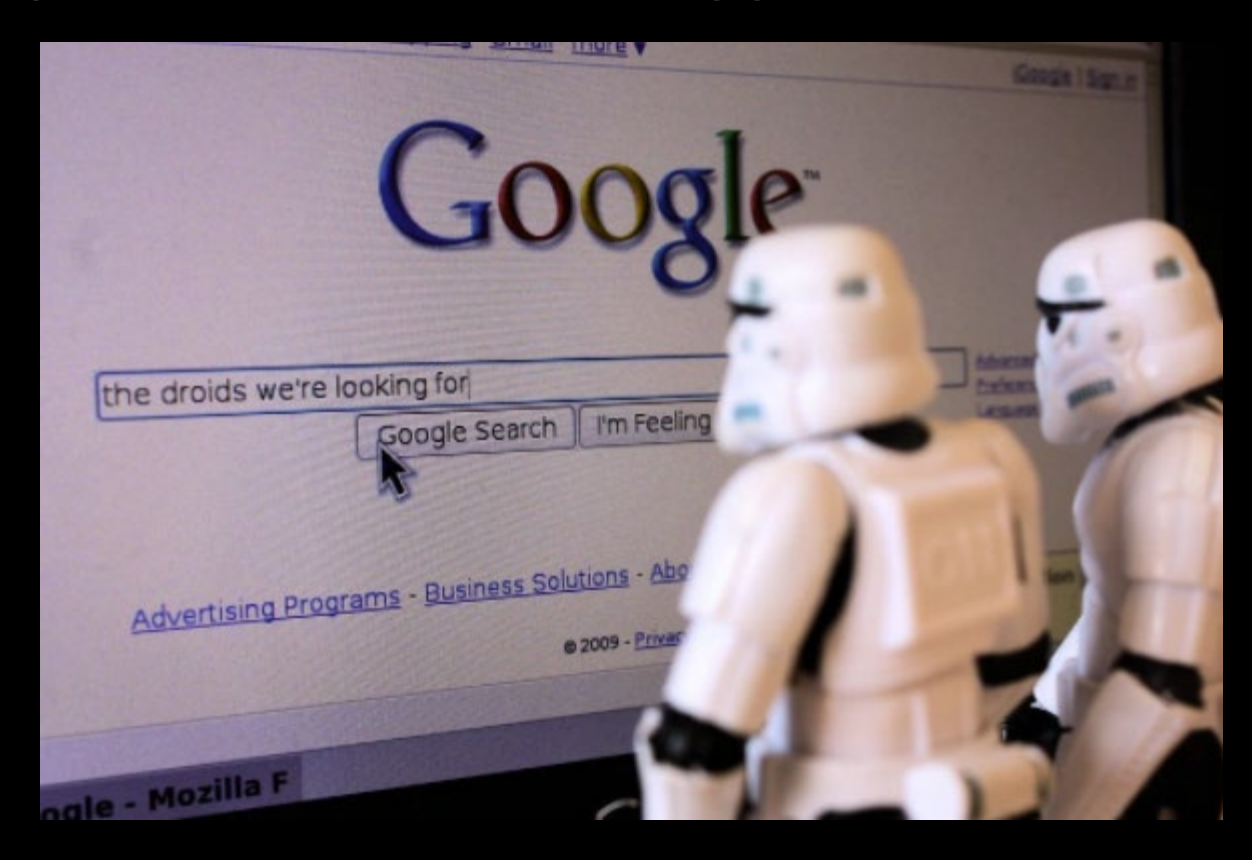

# How is Google limited?

# Google is blind.

- Search engines cannot "see" images or "watch" videos.
- They can only read HTML written content and alt tags (headings, image descriptions, video transcripts).

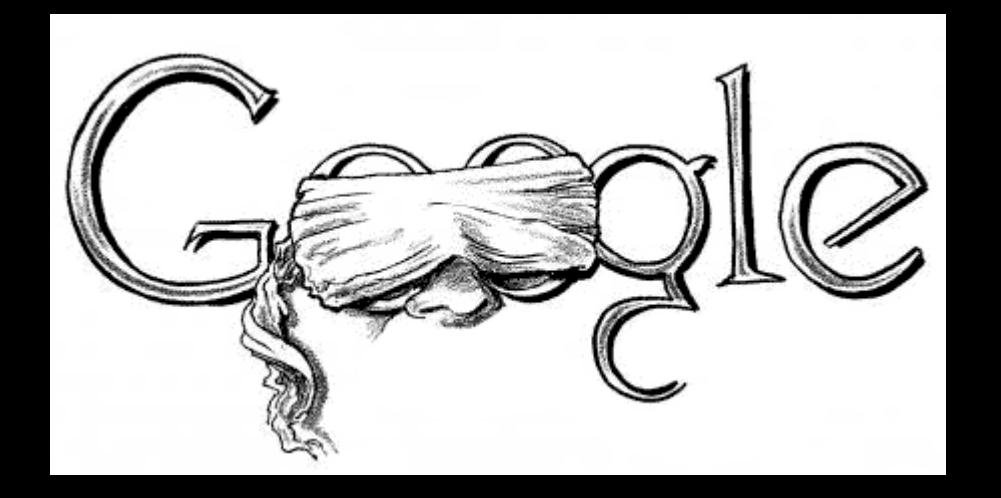

*Source:* https://moz.com/beginners-guide-to-seo

# How can we help Google index our content?

### SEO (Search Engine Optimization)

• The process by which content owners add search engine-friendly content is called SEO (Search Engine Optimization)

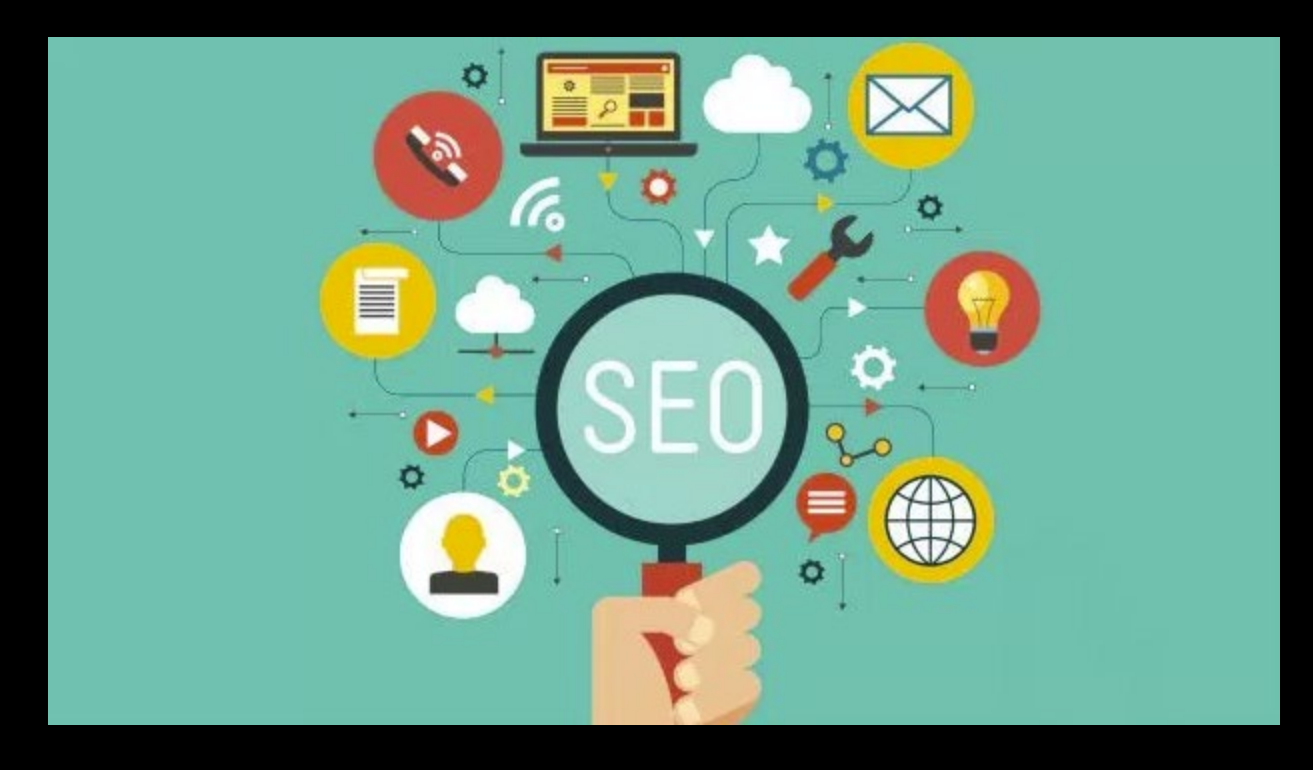

#### **Education & Youth Programs | United Way of Central Arkansas**

#### https://www.uwcark.org/education-youth-programs ▼

Arkansas Career Pathways 114 East Capitol, Little Rock AR 866-400-7284. Pathways is a new program that enables your local two-year college to offer those who qualify free career training and college classes. In addtion to free training and college classes, the Pathways program may be able to help you overcome the ...

#### Little Rock Family's Ultimate Guide to Summer Camps & Classes ...

www.littlerockfamily.com/post/.../little-rock-family-quide-to-summer-day-camps-class... ▼ Mar 5, 2018 - Plan your child's summer care, enrichment opportunities, and old-fashioned, outdoor fun with help from our ultimate quide to summer camps and classes in Little Rock and the state of Arkansas. ... Craft Camp-Arkansas 4-H Camps. ... This camp gives kids an intro to creative writing.

#### Rockin' at the Rock  $-$  Youth Programs

#### https://www.rockinattherock.com/youth/ ▼

Location. Building 1992 1992 Arkansas Blvd Little Rock AFB, AR 72099 ... School Days: Youth Programs Monday - Thursday: 2 - 6 PM (ages 9 - 18) Friday: 2 - 7 PM (ages 9 - 18). School Out Days: Youth Programs Monday - Friday: 1 - 6 PM (ages 9 - 18) Saturday: 12 ... FREE with Youth Programs Membership. Passport to ...

#### Affordable Arkansas Summer Day Camps for kids | Outdoor summer ...

https://www.uaex.edu/4h-youth/activities-programs/camps/summer-day.aspx v The Arkansas 4-H Camping Program offers camping and training opportunities for youth 5-19 years old and adults. Our overnight camps take place at the C. A. Vines Arkansas 4-H Center 10 miles west of Little Rock. Canoeing, swimming, archery, fishing, rock wall climbing, high ropes challenge course, and off-site ...

#### Free 4-H and Youth Development Programs in DeWitt, Arkansas

#### https://www.uaex.edu/counties/arkansas/programs.aspx v

4-H is the "largest" youth organization in the world with more than 807 clubs established across Arkansas and 133,000 young people involved in the 4-H program. 4-H has been in existence over 100 years. 4-H clubs give youth ages 5-19 an opportunity to participate in the youth development educational program of the ...

### Now, let's learn about accessibility.

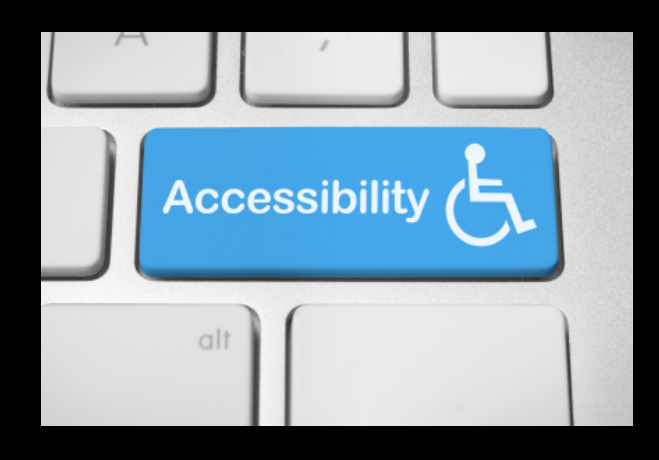

### What is web accessibility?

Web accessibility means that websites are designed and developed so that people with disabilities can use them. More specifically, people can:

• perceive, understand, navigate, and interact with the Web

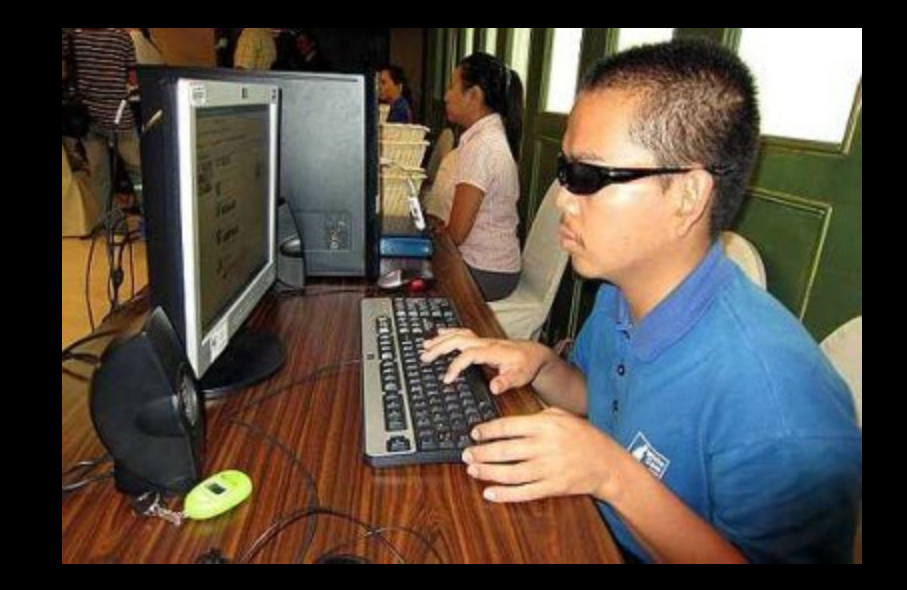

*Source:* <https://www.w3.org/WAI/intro/accessibility.php>

# How do visually impaired people access web content?

- The most common way is through a textto-speech software or screen reader.
- Screen readers comb through a website *a lot like a search engine combs through HTML and SEO content*.

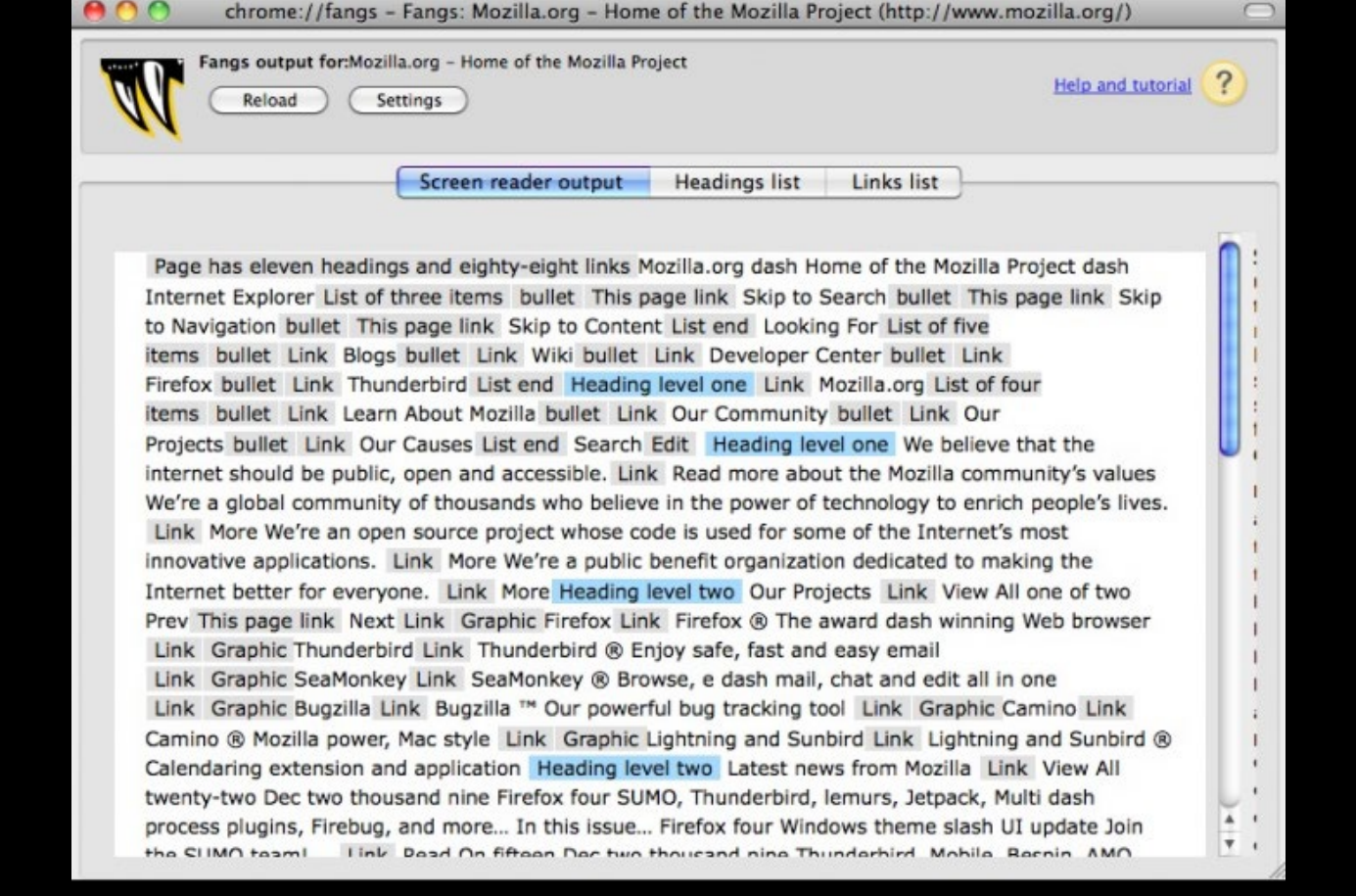

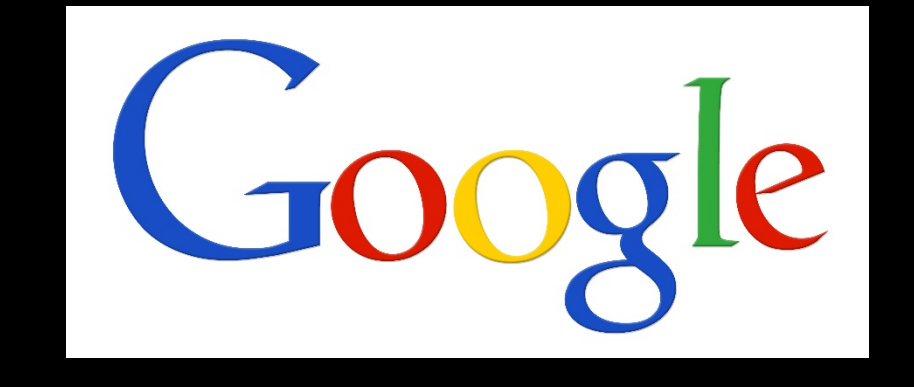

### So what does accessibility have to do with how Google indexes content?

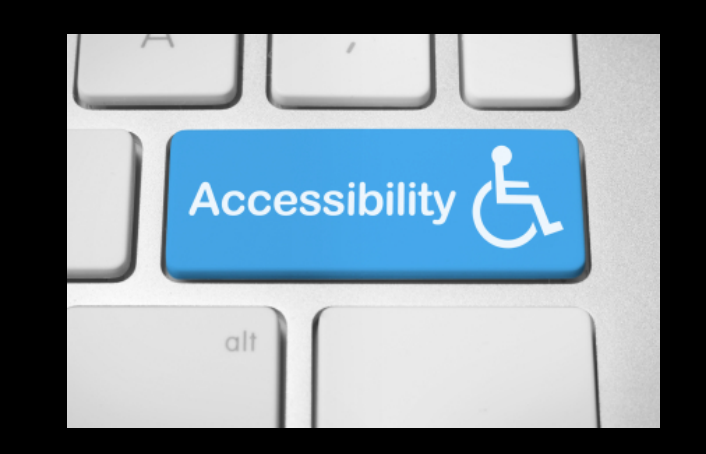

### Here are three ways accessibility compliance improves SEO:

- 1. Proper use of heading tags and page structure
- 2. Inclusion of clear image descriptions
- 3. Providing video transcriptions

*Source:* https://webaim.org/blog/web-accessibility-and-seo/

# How to properly use heading tags.

### Heading tags create clear page structure for the visually impaired and Google alike.

- $\triangleright$  What's most important is the h1 heading.
- $\triangleright$  There are six levels of heading tags.
- $\triangleright$  Blind users can navigate heading tags via their screen readers by skipping content to get to deeper levels.

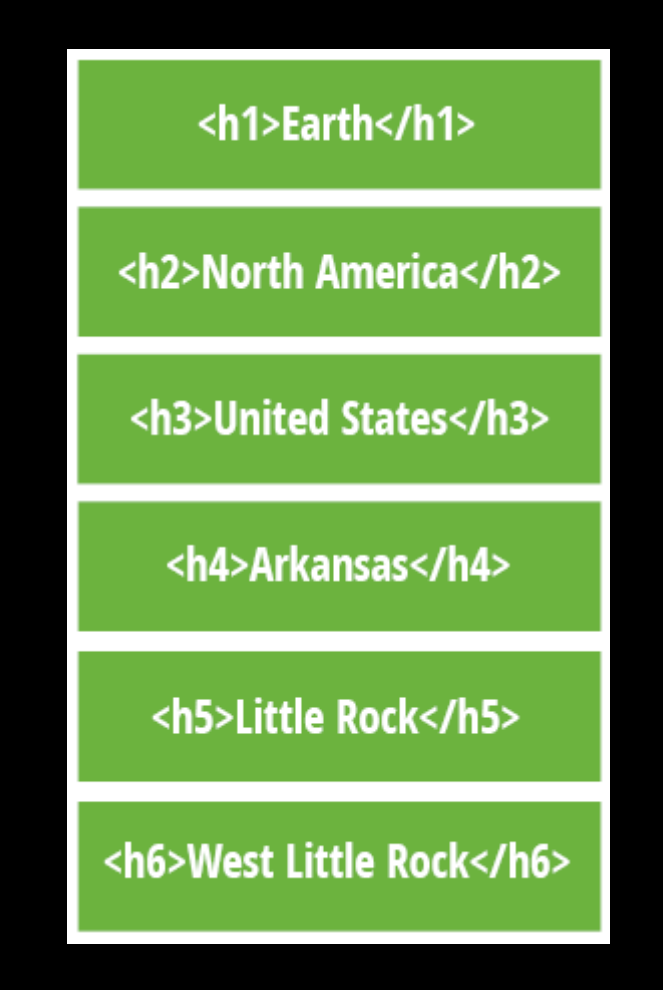

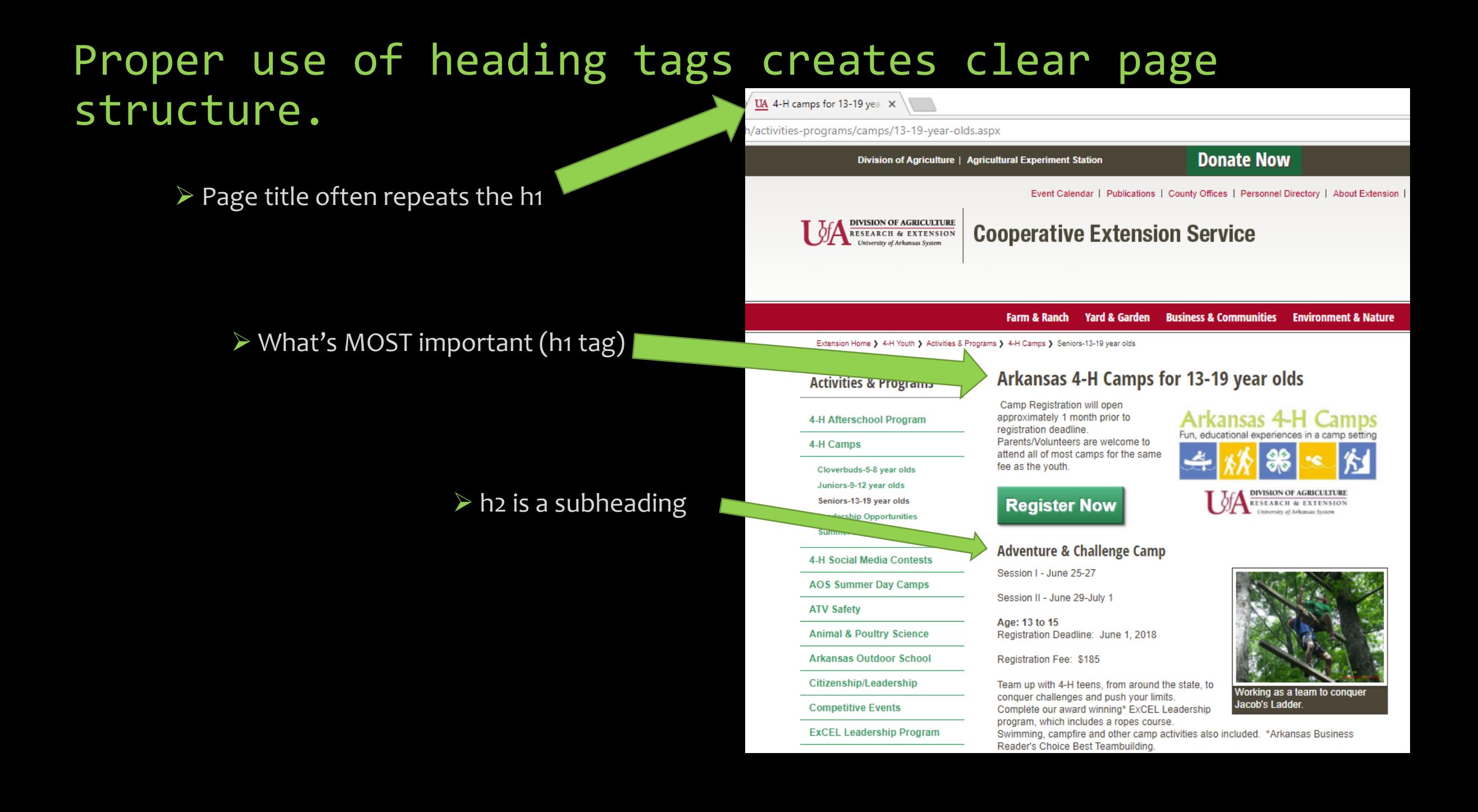

Image descriptions are important.

Properly described – and named – images help with accessibility and make it easier for Google to find you.

• Google can't see your photo. YOU have to tell Google - and screen readers – what is happening in the image.

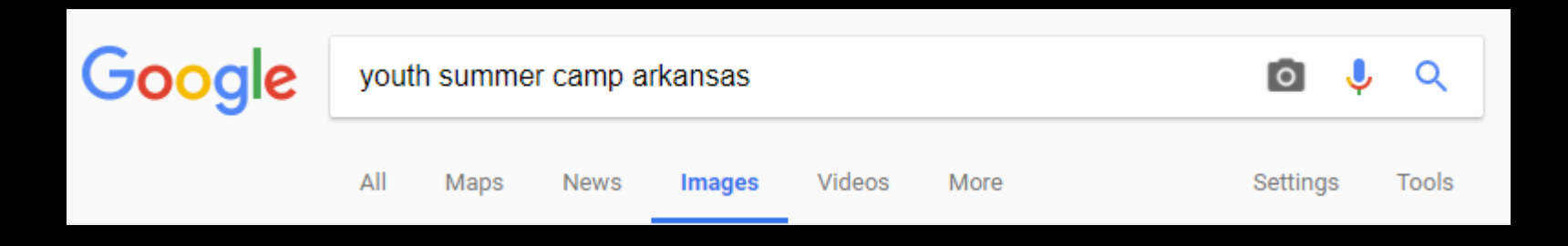

*Source:* https://webaim.org/techniques/alttext/

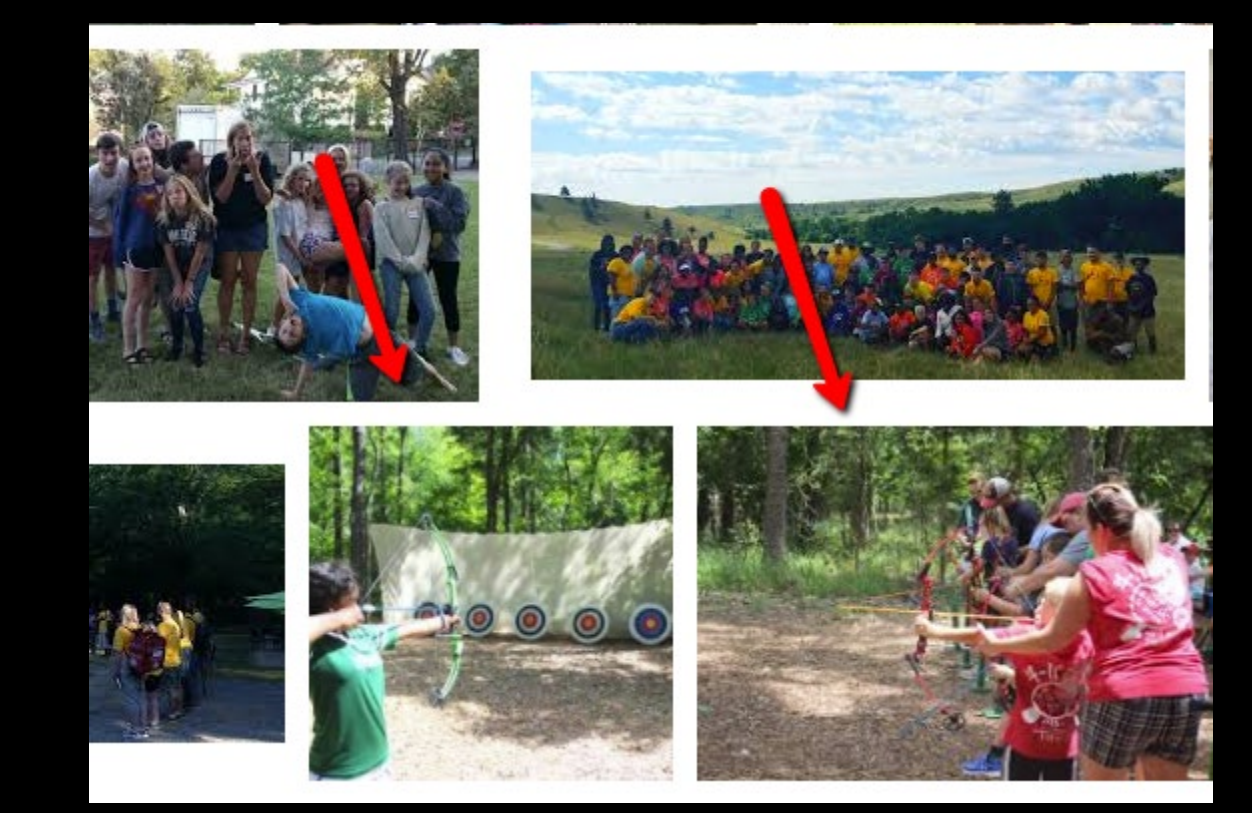

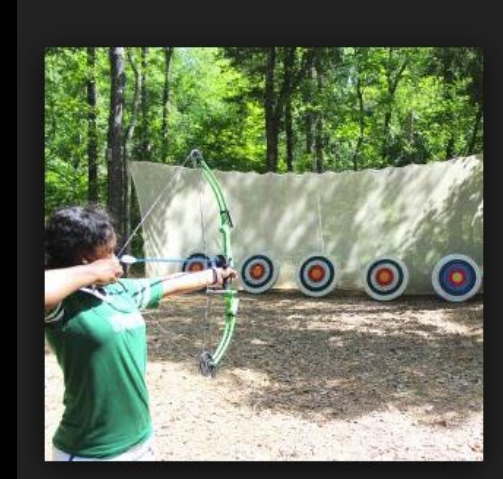

300 × 283 - Images may be subject to copyright

### Arkansas 4-H Camps - Summer - Year-round - Day Cam...

m. والتربين

Day camp art work

**O** Visit  $\Box$  Save View saved  $\prec$  Share

#### Related images:

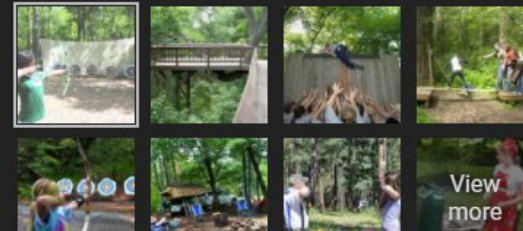

Without an image description, visually impaired users - and Google - have no idea what is happening in this image.

### Arkansas Outdoor School (AOS) Summer Day **Camp for Youth**

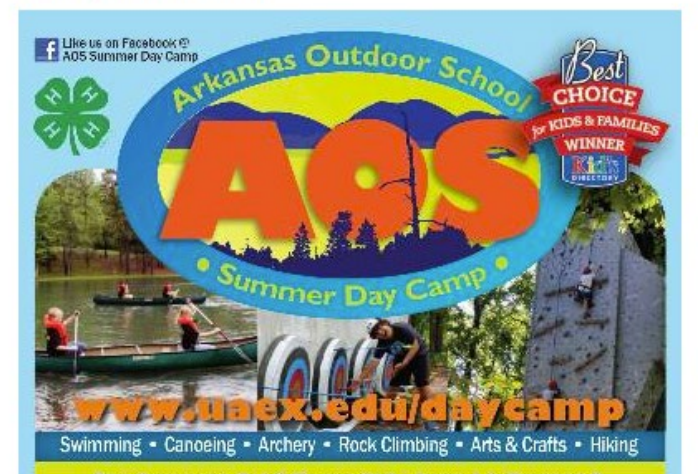

For Campers 7-15 Years Old . June 11-August 3 **CAMP SESSIONS INCLUDE: Natural State of Science** Creativity Camp - Teen Camp - Makers Camp Pioneer Camp · Sports of all Sorts · Science in Action Outdoor Adventures - Wilderness Skills - Greatest Hits

DIVISION OF AGRICULTURE For more info contact Mike Simmons: RESEARCH & EXTENSION (501)821.0884 or daycamp@uaex.edu Citizensity of Artenisms System Of go to www.uaex.edu/daycamp

Want something fun, exciting, and educational for your children this summer? Not sure where to look? Then check out AOS Summer Day Camp. All of our activities are designed to emphasize teamwork, self-confidence, communication and cooperation.

For more information please email us at daycamp@uaex.edu or call (501) 821-6884.

Register Now- 又

Day Camp Parent Handbook 門

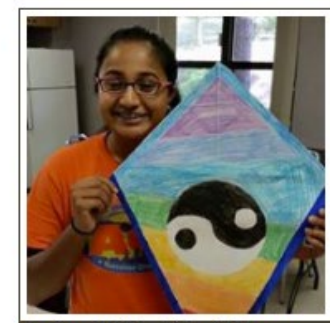

Look no further! The 4-H team has a summer camp PERFECT for your kid!

### Tips for writing effective image descriptions include:

- Explain the purpose of the image.
- Avoid adding "clip art" or decorative images.
- Add location- some people search for local images that are relevant to them.
- Is the gender/race/ethnicity something you want to include?
- When talking about images with more than one person, describe the group, not the individuals unless it's important.

### The importance of video transcriptions.

### How do transcripts help?

- A transcript is the same word-forword content as captions, but presented in a separate document, whether it is a text file, word processing document, PDF, or web page.
- This content can be read by screen readers and indexed by Google.

### **About the Cooperative Extension Service**

Since 1905, when J. A. Evans was appointed state agent for Arkansas and Louisiana. some form of Extension educational work has occurred in Arkansas.

The Cooperative Extension Service is part of the University of Arkansas System Division of Agriculture. With offices in all 75 counties, our faculty and staff provide educational programs and research-based information to the people of Arkansas. From agricultural programs to family financial management to youth educatio we offer education programs that have imm diate and practical a **plications.** 

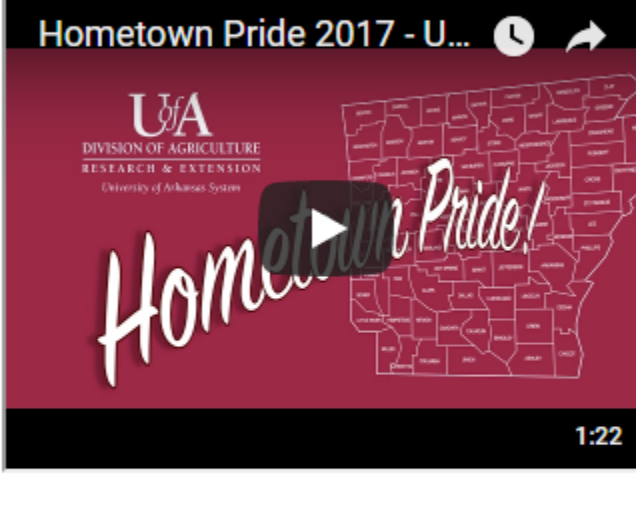

The Univertity of Arkansas Cooperative Extension Service is very proud to have faculty in every county of the state who live and work with the citizens they serve. Extension educational rograms touch all segments of our society and address a wide range of needs in both urban and rural areas. Extension works in four major educational areas:

Click here We for the video transcript.

### Video transcripts boost engagement for all users.

• One study compared 37 web pages before and after adding transcripts. Pages with transcripts earned on average 16% more revenue than they did before transcripts were added.

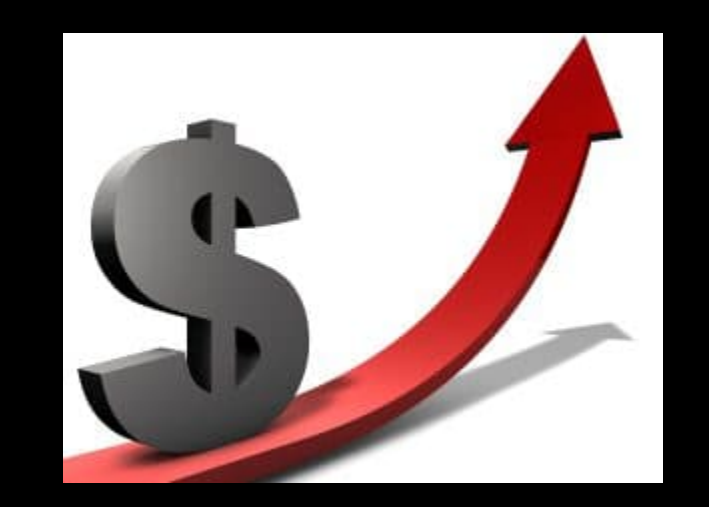

*Source:* <https://www.3playmedia.com/2016/06/14/7-ways-video-transcripts-captions-improve-seo/>

### Three tips for making effective transcriptions.

- 1. Imagine your video was being aired on the radio and see if it would make sense and be fully understandable.
- 2. Identify the speaker.
- 3. Pause frequently in the video to make time for audio description.

### Recap time!

- 1. Add heading tags to give meaning and structure to your content
- 2. Add image descriptions to describe visuals for screen readers.
- 3. Add video transcripts to describe videos for visually and hearing impaired visitors.

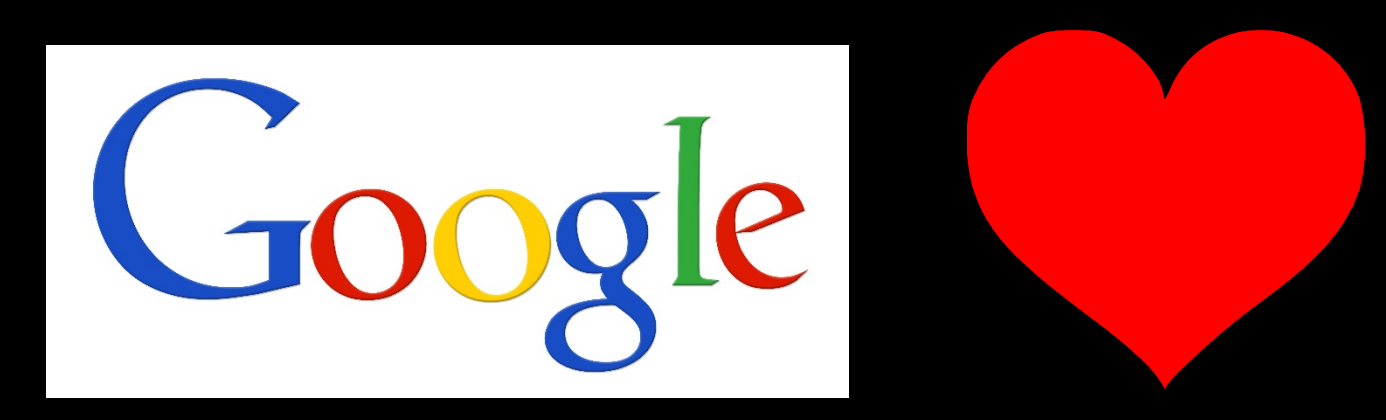

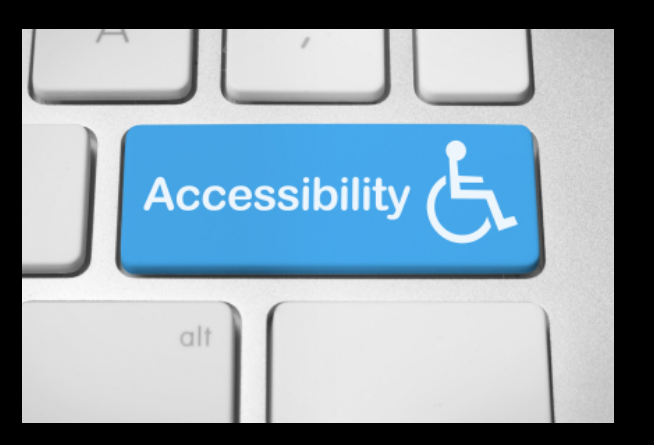

Google wants you to optimize search for PEOPLE, not for bots!

### Thank you! Amy Cole accole@ualr.edu